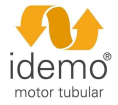

 $\mathsf{I}$ 

# **PROGRAMACIÓN DESDE EL EMISOR**

### • **ASOCIACIÓN DEL PRIMER MANDO EMISOR**

- 1. Mantener pulsado en el módulo **LEARN (pulsador azul)**. El motor hace un movimiento.
- 2. Pulsar y soltar el botón **SUBIR** del emisor. El motor hace un movimiento.

### • **CAMBIO DEL SENTIDO DE GIRO DEL MOTOR**

#### ⚠ **SOLO ES POSIBLE EL CAMBIO ANTES DE AJUSTAR LOS LIMITES**

1. Mantener pulsado en el módulo **DIR (pulsador rojo)** hasta que el motor haga un movimiento.

## • **AJUSTE DE LOS GRADOS DE ORIENTACIÓN Y BASCULACIÓN**

- 1. Pulsar el botón PROG del mando (botón de la parte trasera). El motor hace un movimiento.
- 2. Mover la persiana hasta el **límite inferior** y pulsar **PROG** del mando. El motor hace un movimiento.
- 3. Mover la persiana hasta la **leva del basculador** y pulsar **PROG** del mando. El motor se mueve hasta la posición predeterminada de orientación.
- 4. Ajustar si es necesario, y pulsar **PROG**. El motor hace un movimiento.

## • **CORRECCIÓN DE LOS GRADOS DE ORIENTACIÓN**

- 1. Llevar la persiana posición de lamas.
- 2. Pulsar **PROG** en el mando. El motor hace un movimiento.
- 3. Ajustar a la nueva posición, y pulsar **PROG**. El motor hace un movimiento.

### • **CORRECCIÓN DEL PUNTO DE ENTRADA A BASCULACIÓN**

- 1. Llevar la persiana a la posición de lamas.
- 2. Mantener durante 7 segundos **PROG** en el mando, hasta que el motor realiza un movimiento largo de subida.
- 3. Ajustar a la nueva posición de entrada a basculadores, y pulsar **PROG**. El motor hace un movimiento.

## • **ASOCIAR EMISORES ADICIONALES (Max. 7)**

- 1. Llevar la persiana hasta una **posición neutra** (**no límite superior, no inferior, no orientación**).
- 2. Mantener pulsado **PROG** en el mando ya asociado hasta que el motor realice un movimiento.
- 3. Pulsar y soltar **SUBIR** en el nuevo mando emisor. El motor hace un movimiento.

## • **BORRAR UN EMISOR (O UN CANAL)**

- 1. Llevar la persiana hasta una **posición neutra** (**no límite superior, no inferior, no orientación**).
- 2. En el emisor (o canal) a borrar, mantener pulsado **PROG** hasta que el motor realice un movimiento.
- 3. En el emisor (o canal) a borrar, pulsar **PROG**. El motor hace un movimiento.

# **FUNCIONES DE LAS ÓRDENES DEL MANDO Y DEL PULSADOR**

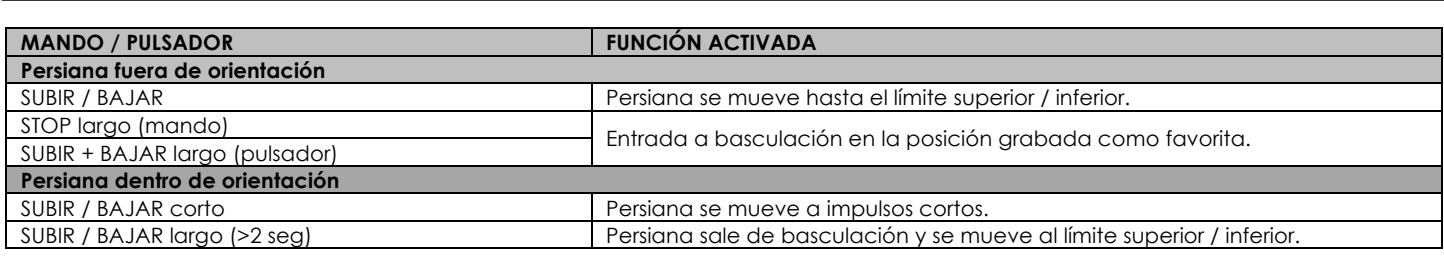

# **PROGRAMACIÓN DESDE EL PULSADOR CABLEADO**

### ⚠ **USAR DOBLE PULSADOR SIN BLOQUEO MECANICO NI ELECTRICO, QUE PERMITA PULSAR SIMULTANEAMENTE SUBIR Y BAJAR**

• **CONEXIÓN DEL PULSADOR AL MOTOR**

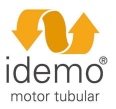

# **IDEMO IDEMAX2 SUPERGRADHERMETIC** V1.0.1

1. Conectar los hilos del otro extremo del cable al pulsador siguiendo las indicaciones de conexión.

## • **CAMBIO DEL SENTIDO DE GIRO DEL MOTOR**

### ⚠ **SOLO ES POSIBLE EL CAMBIO ANTES DE AJUSTAR LOS LIMITES**

1. Mantener pulsado en el módulo **DIR (pulsador rojo)** hasta que el motor haga un movimiento.

# • **AJUSTE DE LOS GRADOS DE ORIENTACIÓN Y BASCULACIÓN**

- 1. Llevar la persiana hasta una **posición neutra** (**no límite superior, no inferior**).
- 2. Mantener pulsados simultáneamente **SUBIR + BAJAR** del pulsador (aprox. 2 segundos), hasta que el motor realice un movimiento.
- 3. Mover la persiana al **límite inferior** y mantener pulsados simultáneamente **SUBIR + BAJAR** (aprox. 2 segundos), hasta que el motor realice un movimiento.
- 4. Mover la persiana hasta la **leva del basculador** y mantener pulsados simultáneamente **SUBIR + BAJAR**  (aprox 2 segundos). El motor se mueve hasta la posición predeterminada de orientación.
- 5. Ajustar si es necesario, y mantener pulsados simultáneamente **SUBIR + BAJAR** (aprox. 2 segundos), hasta que el motor realice un movimiento.

### • **CORRECCIÓN DE LOS GRADOS DE ORIENTACIÓN (INCLUIDO BASCULACIÓN)**

1. Llevar la persiana al límite superior y mantener pulsado **SUBIR**, hasta que el motor realice dos movimientos.

2. Repetir los **pasos 3 a 5** de **"AJUSTE DE LOS GRADOS DE ORIENTACIÓN Y BASCULACIÓN"**.

#### • **ASOCIAR UN MANDO EMISOR**

- 1. Llevar la persiana al límite superior y mantener pulsado **SUBIR**, hasta que el motor realice dos movimientos.
- 2. Pulsar y soltar el botón **SUBIR** del emisor. El motor hace un movimiento.

# **AJUSTES GENERALES**

### • **BORRAR TODOS LOS MANDOS EMISORES**

1. Mantener pulsado en el módulo **LEARN (pulsador azul)** hasta que el motor realice dos movimientos.

### • **RESETEAR A FABRICA**

1. Mantener pulsado en el módulo **LEARN (pulsador azul)** hasta que el motor realice tres movimientos.

## ⚠ **SI NO SE FINALIZA EL PROCESO, O NO SE DETECTA NINGUNA ACCION DURANTE 60 SEGUNDOS, EL MOTOR VOLVERA AL ESTADO EN QUE SE ENCONTRABA ANTES DEL INICIO DE LA OPERACION NO COMPLETADA.**